# Dpto. de Electrónica 2º GM - EMTT

Tema 9Dispositivos de Almacenamiento

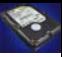

# **Generalidades**

- Las unidades de almacenamiento masivo son aquellas que permiten almacenar de forma permanente los datos y programas sin ejecutar para ser utilizados, modificados o recuperados cuando se desee.
- Son fundamentales en cualquier equipo, siempre habrá unidad de disco flexible, unidad de disco duro y unidades lectoras.
- Para poder usarse en los PCs, estas unidades han de tener instalado un circuito controlador de periféricos, bien en placa o en la unidad.
- E. Existen tres conceptos que engloban a todas las unidades:
	- **Soporte.** Material en el que se graban los datos (magnético u óptico).
	- **Medio**. Elemento físico que contiene el soporte (Disquete, disco, cd,..).
	- **Periférico**. Dispositivo que manipula (lee-graba) la información almacenada en el medio (unidades de disco, grabadoras, etc.).

## Estructura física y lógica

La estructura es la forma en que se guarda la información en el soporte.

- E **Física**. Es la forma en que está dividido el medio de almacenamiento.
- **Lógica**. Es la forma como está guardada la información en el soporte.

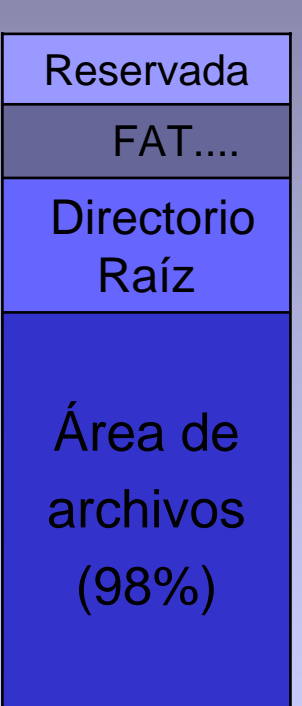

**Área reservada**. También llamada Sector de arranque.

**FAT.** Tabla de localización de archivos. Es el lugar donde se indica la posición que ocupa cada espacio donde se guarda la información.

**Directorio raíz**. Se almacena aquí todos los nombres y datos de los archivos que existen en el directorio principal.

**Área de ficheros**. Es el resto del elemento, se usa para guardar los archivos de usuario.

## Dispositivos magnéticos. Tecnología

- Todos los soportes usan el mismo medio y técnica para leer o escribir los datos.
- Las superficies de los disquetes, discos duros y cintas magnéticas están recubiertas con partículas de un material sensible (por lo general óxido de hierro) que reacciona a un campo magnético tienen capacidad para conservarlo.
- Cada partícula actúa como un imán, creando un campo magnético cuando se somete a un electroimán.
- F. Las cabezas de lectura/escritura de la unidad, contienen electroimanes y graban cadenas de 1 y 0, alternando la dirección de la corriente en esos electroimanes.

# Dispositivos magnéticos. Tecnología

Todos los sistemas de almacenamiento magnético operan de la siguiente forma:

### F. **Escritura**

- Una cabeza de escritura graba información transformando señales eléctricas en variaciones de campo magnético que permanecen sobre la superficie sensible.
- Cuando el material magnético está bajo la cabeza de escritura, las variaciones de campo magnético se reordenan de forma diferente y la desviación es proporcional a dicho campo.

### E. **Lectura**

 $\square$  La lectura se realiza pasando la cabeza lectora sobre la superficie magnética, la diferente orientación de las partículas magnéticas producirá impulsos electricos que seguirán el patrón de los datos grabados.

### Lectura - Escritura

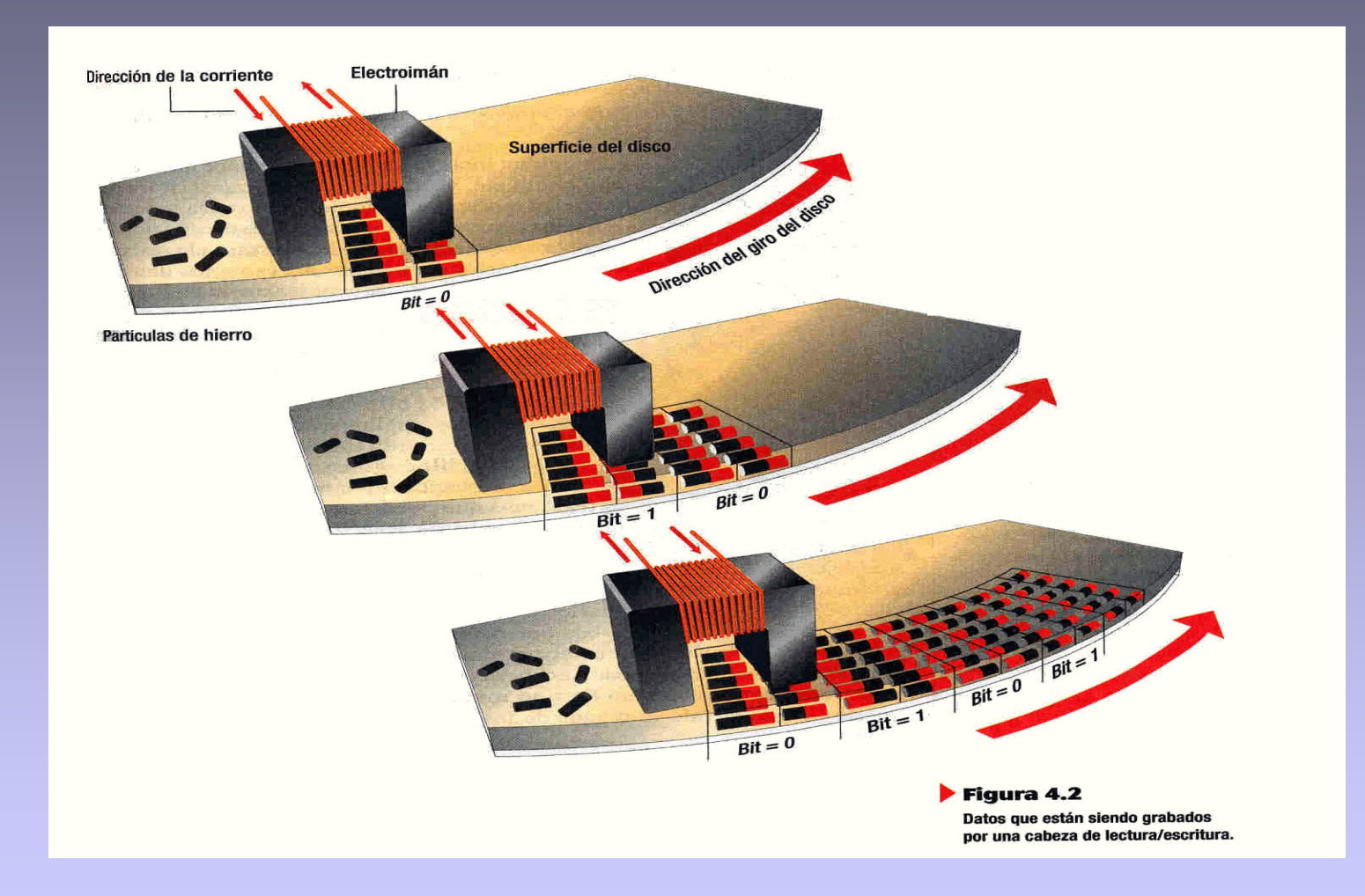

S

### Tipos de unidades

- **Discos magnéticos.** 
	- Disquetes.
	- Discos duros.
- . Discos ópticos.
	- Discos Cdrom.
	- Discos Cd-r y Cd-rw.
	- Discos Dvd.

ш Otros dispositivos. Unidades ZIP, LS, Memorias Flash.

### El Disquete. Estructura física

- P. Existen desde la decada de los años 70.
- P. Los primeros discos eran de 8" de diámetro.
- P. Los siguientes fueron más pequeños, de 5,25".
- F. La última generación, que todavía existe, es la de 3,5" y están encapsulados en una funda rígida de plástico.
- $\blacksquare$  Los discos antiguos eran vulnerables al polvo y a otros contaminantes en contacto con la superficie magnética.
- ш El medio y el dispositivo de lectura/escritura están separados.
- Transportable y ligero.
- . Almacenan hasta 1.44 MB (excepto unidades especiales de 2.88 Mb)
- П Giran a 300 rpm.
- П Los tamaños de los programas y datos actuales hacen al disco flexible un dispositivo casi obsoleto.
- П Disponen de protección contra escritura:
	- □ Abierto: No se puede escribir sobre el disco
	- □ Cerrado: Se puede escribir sobre el disco

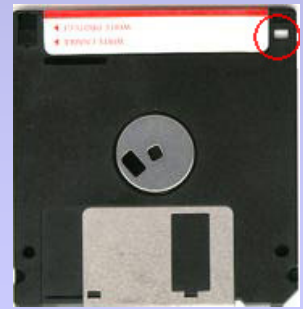

### El Disquete. Estructura física

- P. Es un disco de 3 ½ " de un material plástico recubierto por una fina capa de material magnético.
- Está situado dentro de una cubierta de plástico que lo protege del exterior (golpes, polvo, etc.).
- F. El periférico encargado de tratar este medio es la disquetera.
- п La velocidad de giro es constante.

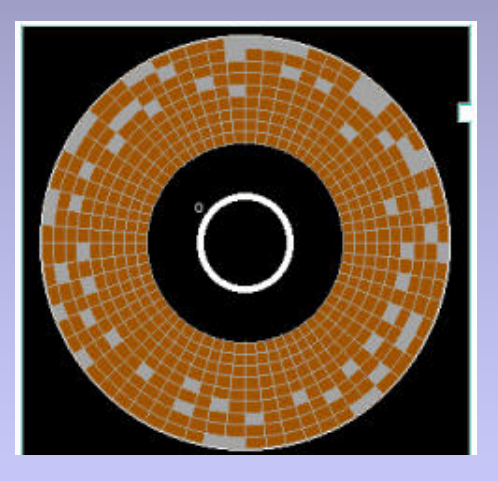

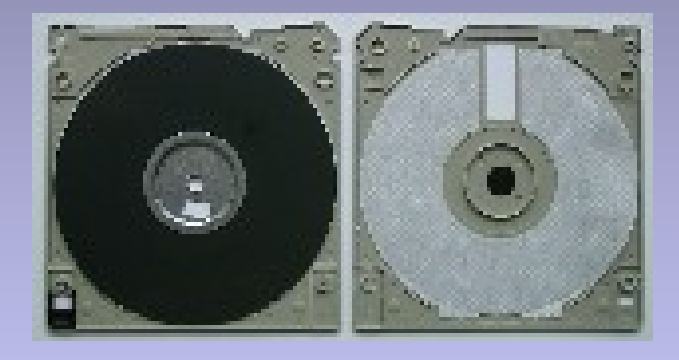

### El Disquete. Estructura física

- T. Los datos se almacenan en círculos concéntricos llamados PISTAS.
- Cada pista está dividida en SECTORES de 512 bytes de capacidad.
- Todas las pistas tienen el mismo número de sectores.
- г Los discos actuales tienen dos caras, la 0 y la 1.

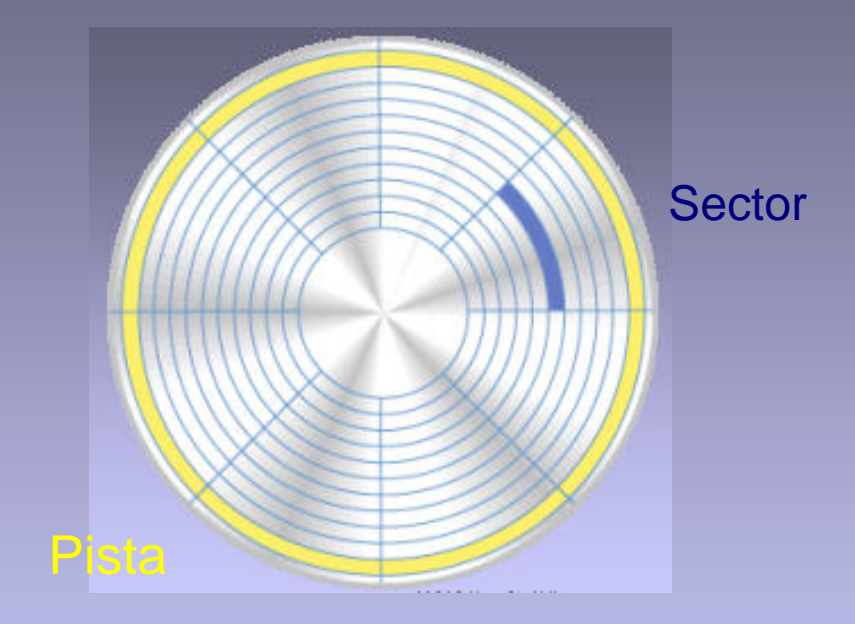

### **Capacidad = nº Caras x nº Pistas x nº Sectores/pista x 512 bytes**

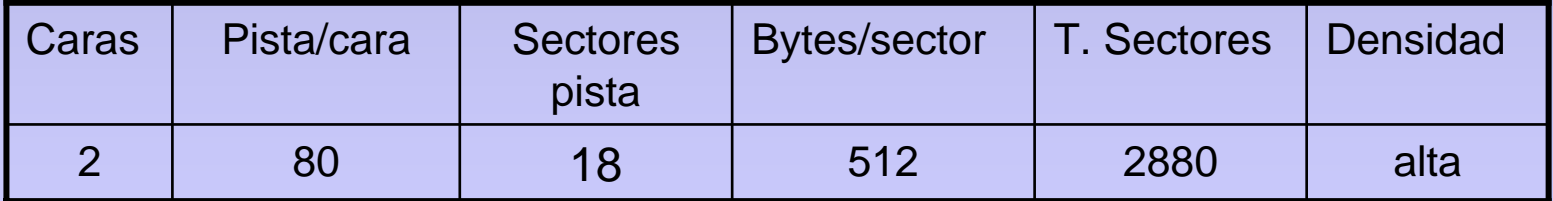

### La disquetera.

- P. Es el periférico que hace posible el [uso](http://images.google.es/imgres?imgurl=http://informatica-practica.net/wordpress/wp-content/2008/08/disqueteras-disquetera-3-1-2-144-necnegra-1g.jpg&imgrefurl=http://informatica-practica.net/wordpress/index.php/2008/08/08/pc-6%25C2%25AA-entrega/&usg=__rTTWH1b9BZq9ODX5NzYK-JEvQLY=&h=240&w=330&sz=6&hl=es&start=20&sig2=VduYtVC3EIGBOTl7cfYZ6g&um=1&tbnid=KQJbfYwX2NonsM:&tbnh=87&tbnw=119&ei=zGskSabcD4iy0QTr7MC6CA&prev=/images%3Fq%3Ddisquetera%2Bpc%26um%3D1%26hl%3Des)  del disquete y los datos almacenados en él.
- F. Es un conjunto mecánico electrónico que controla la estructura física, realiza los accesos al disco, lee, escribe, etc.
- Esta electrónica se conecta con el resto del equipo mediante el bus estándar de comunicaciones y finaliza e[n un](http://images.google.es/imgres?imgurl=http://mediateca.educa.madrid.org/imagen/imagenes/publicas/tam4/eb/ebt1z6tubtrfezq7.jpg&imgrefurl=http://mediateca.educa.madrid.org/imagen/ver.php%3Fid_imagen%3Debt1z6tubtrfezq7&usg=__jKSAwlrclKb06glxJlo7D9bVUig=&h=232&w=350&sz=29&hl=es&start=6&sig2=B4NR3iv4RCXnzaeUOnWN9Q&um=1&tbnid=NJeMGMJOp2zcrM:&tbnh=80&tbnw=120&ei=b7MlSZ7QG5q80wTn8tmmCA&prev=/images%3Fq%3Dconector%2Bfloppy%26um%3D1%26hl%3Des)  conector específico de la placa.
- Se conecta mediante un cable de 34 pines y está señalado el pin número uno con un color distinto al resto.
- П El conector "doblado" es el que se conecta en la disquetera.

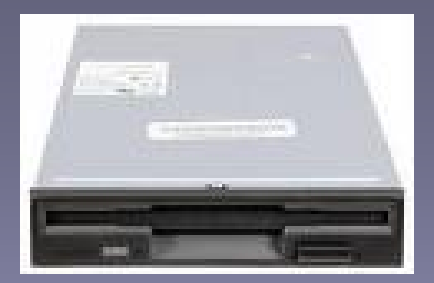

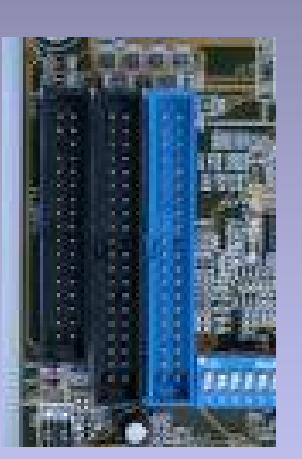

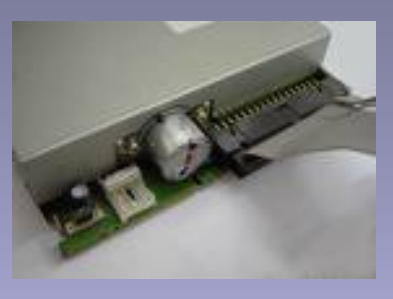

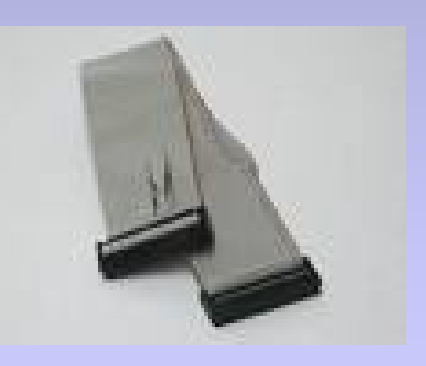

## El Disquete. Estructura lógica

- Se basa en el concepto de CLUSTER, que es un conjunto de sectores consecutivos.
- **El tamaño de cada cluster es de 2** sectores.
- . . Es la unidad mínima de información del disco que los SO usan para leer o guardar datos.
- **La estructura lógica se crea en el** disquete durante el proceso de preparación o "FORMATEO" y consiste en la división de las cuatro zonas ya vistas: sector de arranque, FAT, directorio raíz y área de ficheros.

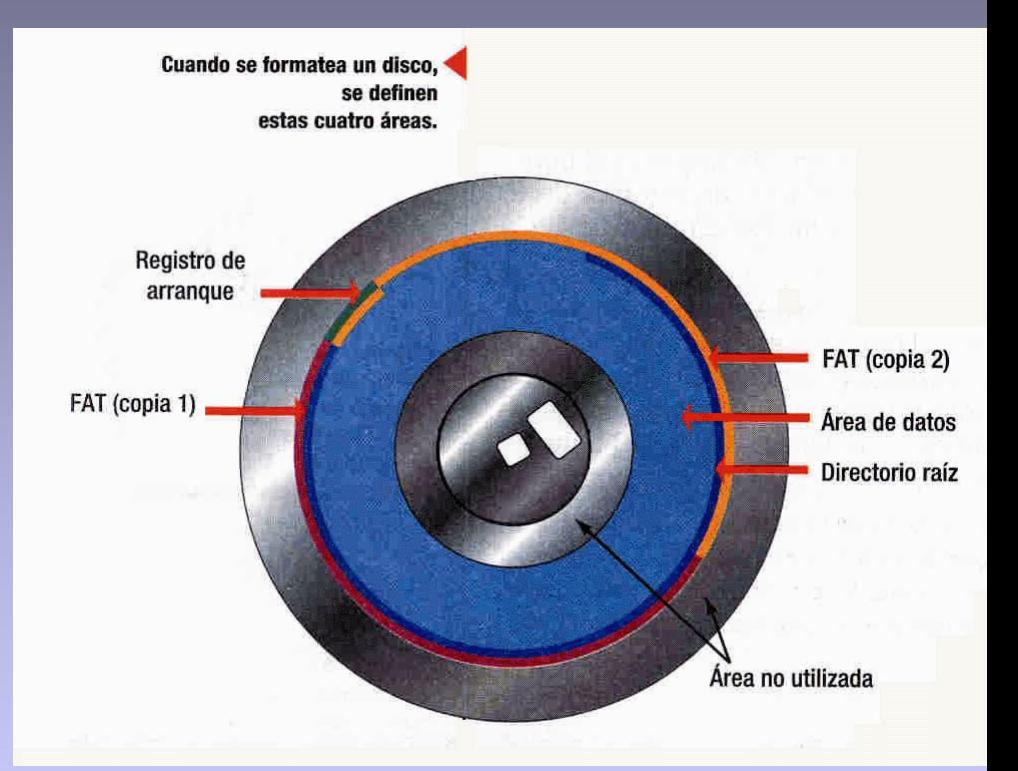

- u Es la unidad principal de almacenamiento masivo.
- П Está formado por una serie de discos rígidos cubiertos de un material magnético apilados unos sobre otros mediante un eje dentro de una carcasa hermética al aire.
- . Cada plato o disco contiene dos caras y sobre ella se desplaza la cabeza de lectura y escritura.
- П Existe una cabeza de lectura/escritura para cada cara de cada plato o disco.
- Los discos giran a alta velocidad y las cabezas de lectura/escritura planean sobre la superficie sin tocarla a una distancia 300 veces menor que el grosor de un cabello humano.
- **EXECUALCOREE CUALQUIER PARTICULE inetrior puede provocar un** 'head crash' o choque con ella y desastibilzar los cabezales, por lo que el conjunto está aislado del exterior (aire microfiltrado) en bloque cerrado.

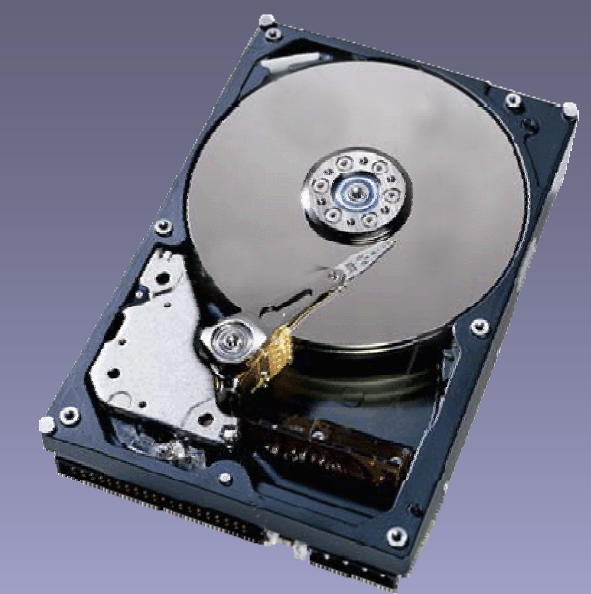

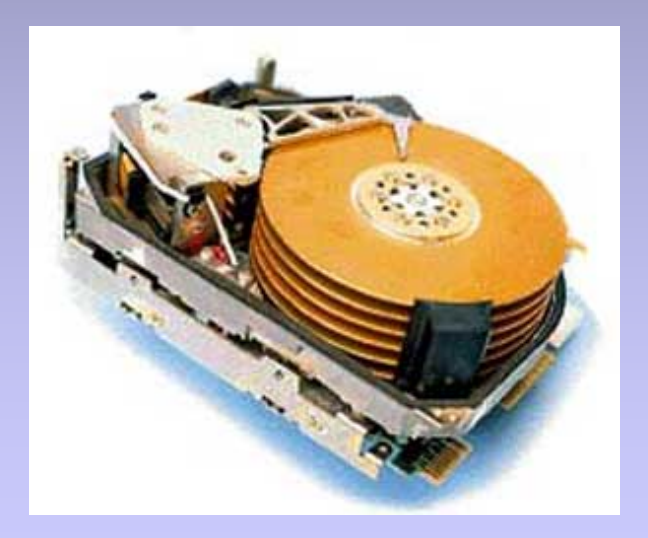

- P. Grandes capacidades de almacenamiento, 20, 40, 80, 120,....... GB
- п Velocidad de giro en torno alas 3600, 5200, 7200 rpm y más.
- F. Son fijos en la unidad central.
- F. Acceso de lectura y escritura muy rápido.
- F. Alta fiabilidad, más caros que los disquetes.
- F. La capacidad de un disco se calcula mediante la expresión,

### **Capacidad = nº Cilindros x nº Cabezales x nº Sectores x 512 bytes**

(Los datos son proporcionados por los fabricantes o por el Setup en la detección y reconocimiento del componente)

- La superficie de los discos se divide en círculos concéntricos, llamados PISTAS.
- El conjunto de pistas del mismo número en sentido vertical de todos los platos, se llama CILINDRO.
- E Cada pista se divide en SECTORES de 512 bytes cada uno.
- E Existe una pista de seguridad para cuando el disco está parado las cabezas no estropeen la superficie, se llama Pista de Aterrizaje o de Aparcamiento, es la más cercana al eje central.

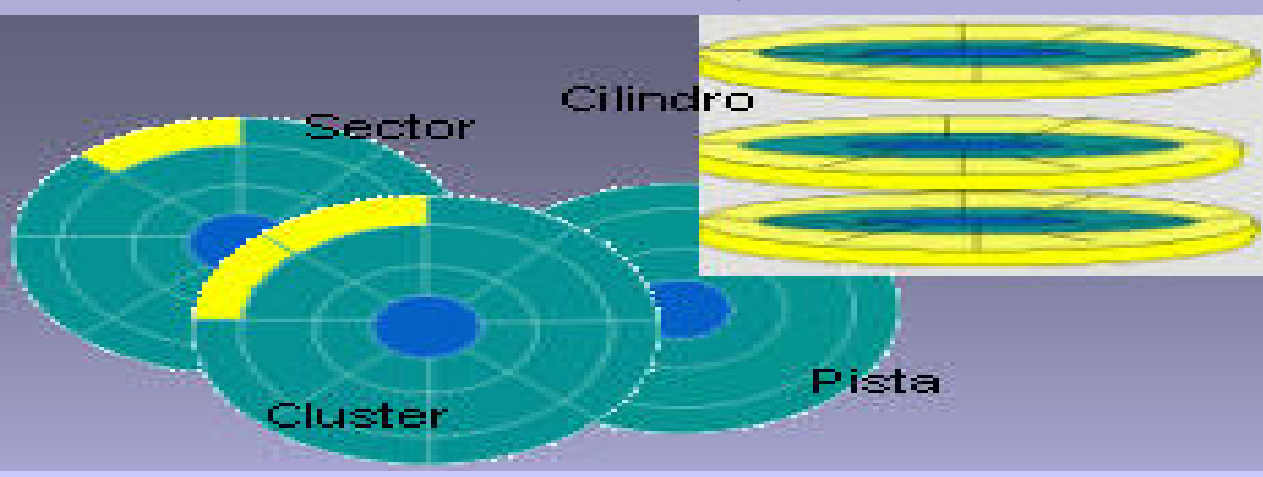

Tema 9 -Dispositivos de Almacenamiento15

Disco duro de dos platos, con cuatro caras y cuatro cabezales de lectura y escritura

### **Cilindro**

Sección vertical de pista todos los discos

El movimiento del brazo que sujeta las cabezas de lectura y escritura permite el acceso a todas las pistas de un cilindro.

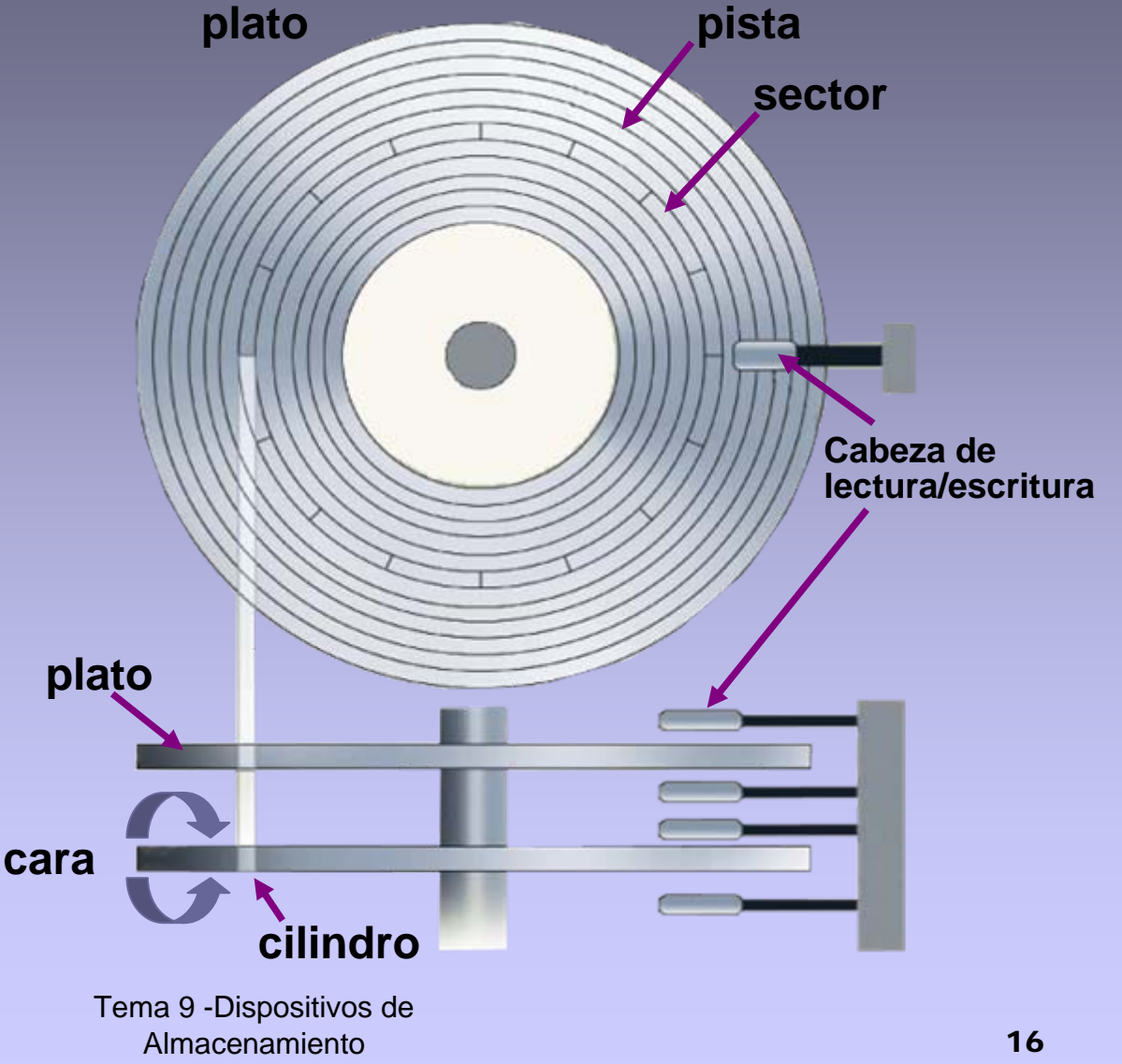

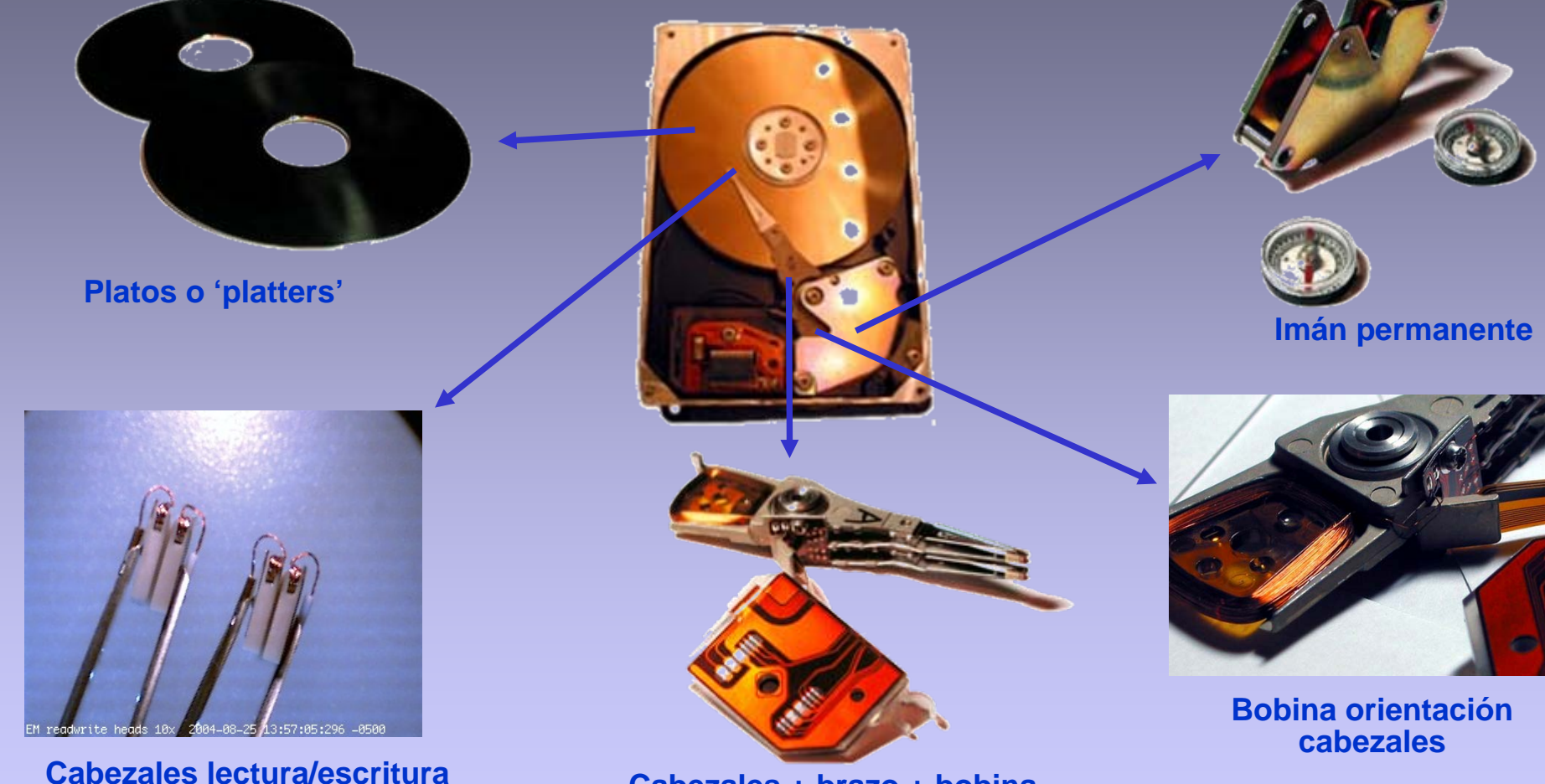

**Cabezales + brazo + bobina**

Tema 9 -Dispositivos de Almacenamiento17

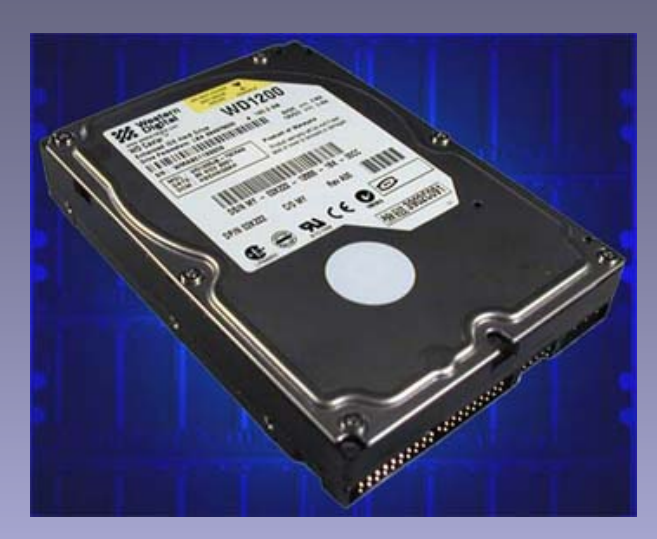

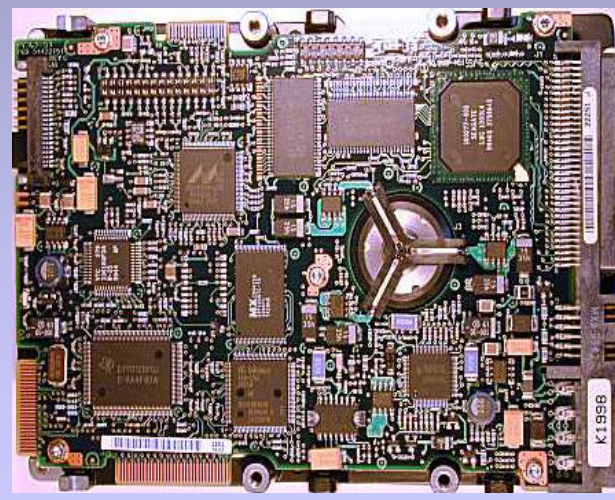

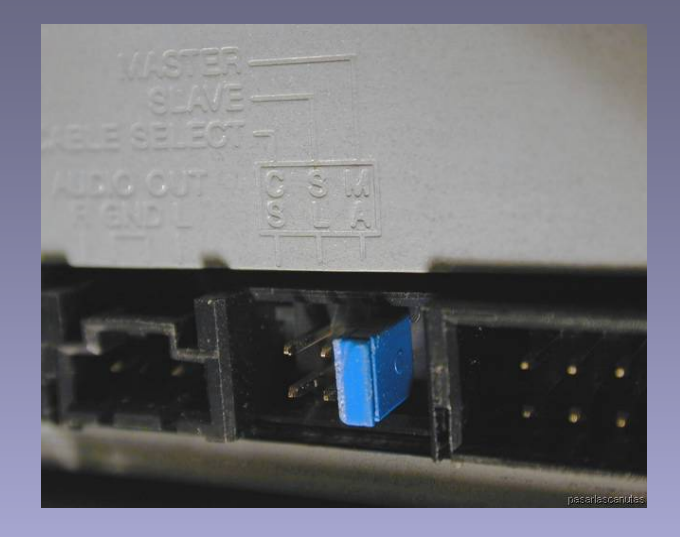

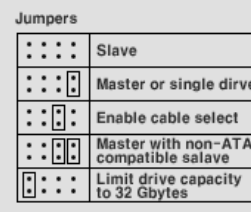

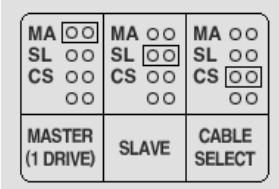

Jumper setup for Seagate products

> Jumper setup for Samsung products

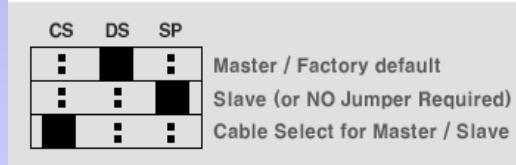

<sup>&</sup>gt; Jumper setup for Quantum products

### El Disco Duro. Estructura física Etiqueta y puente (jumper)

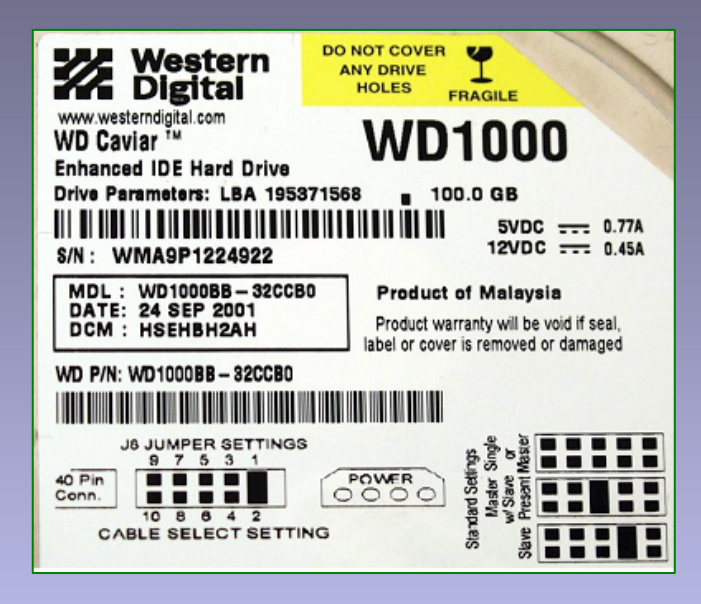

- En la etiqueta del disco nos informa de la corriente consumida para cada tensión de alimentación:
	- 0,77 Amp. para 5 Vdc
	- 0,45 Amp. para 12 Vdc
- Estos valores son necesarios para dimensionar la fuente de alimentación.
- Como se puede observar en la etiqueta, en el exterior del disco se selecciona si se va a comportar como maestro o esclavo mediante un puente eléctrico.
- También podemos observar el tamaño del disco en tamaño absoluto de capacidad.
- En la carcasa tenemos la serigrafía de la configuración del puente.

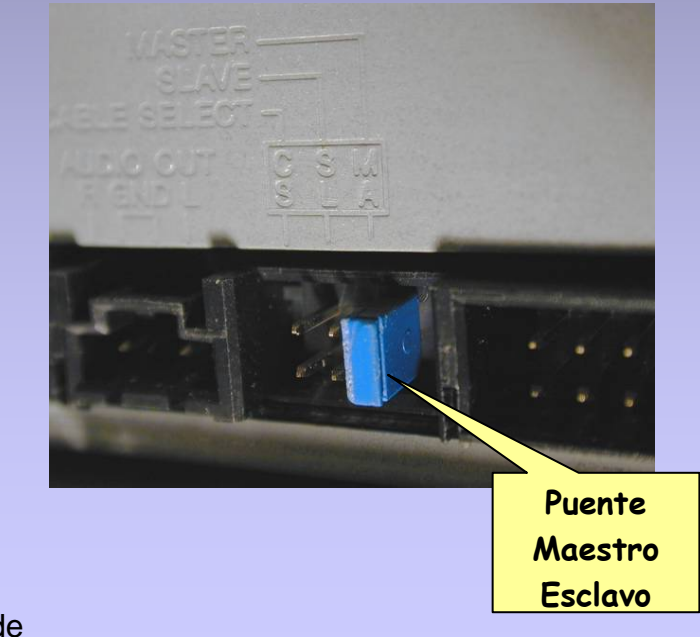

### Estructura lógica

- Se basa en el concepto de CLUSTER, que es un conjunto de sectores consecutivos.
- **El tamaño de cada cluster es de 4** a 64 sectores según tipo de disco.
- **El cluster es la unidad mínima de** información del disco que los SO usan para leer o guardar datos.
- **La estructura lógica se crea en el** disco duro durante el proceso de preparación o "FORMATEO" y consiste en la división de las cuatro zonas ya vistas: sector de arranque, FAT, directorio raíz y área de ficheros y datos.

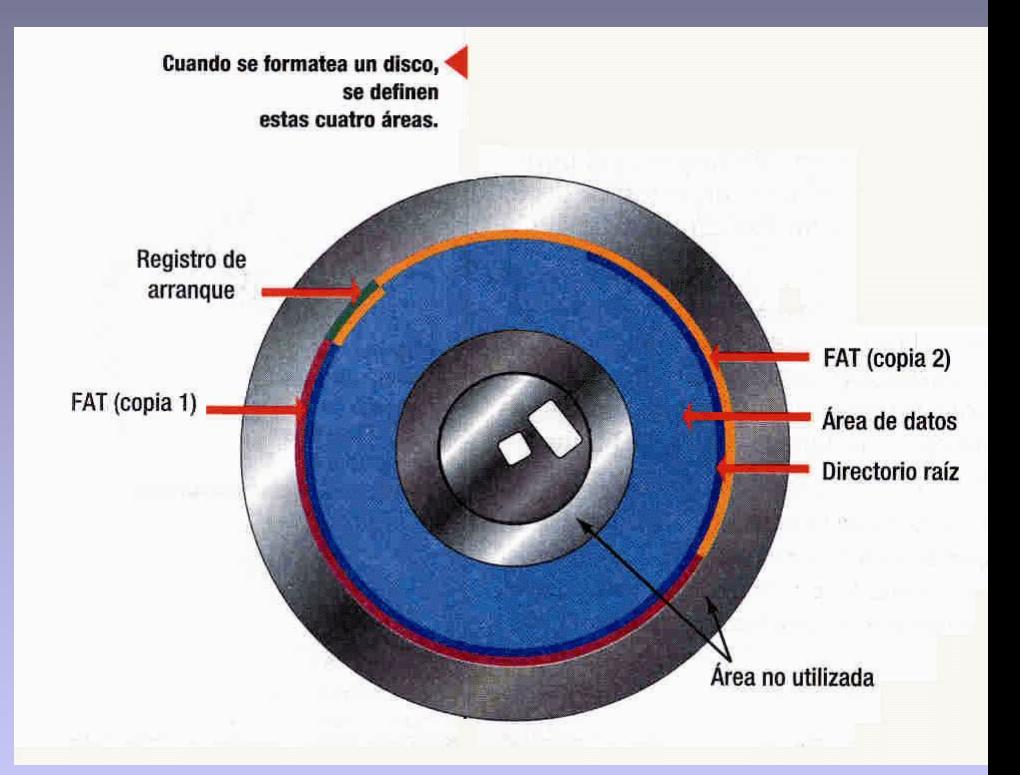

- L La interfaz es la conexión entre el mecanismo de la unidad de disco y el bus de comunicación estándar de la placa.
- × Son circuitos electrónicos que controlan la estructura física, traduce arquitecturas, realiza los accesos al disco, leen, escriben, etc.
- L Esta electrónica se conecta con el resto del equipo mediante el bus estándar de comunicaciones y forma parte del disco duro, finaliza en un conector específico de la placa.
- × Se llama controladora o tarjeta controladora y está incluida en el conjunto del propio disco.

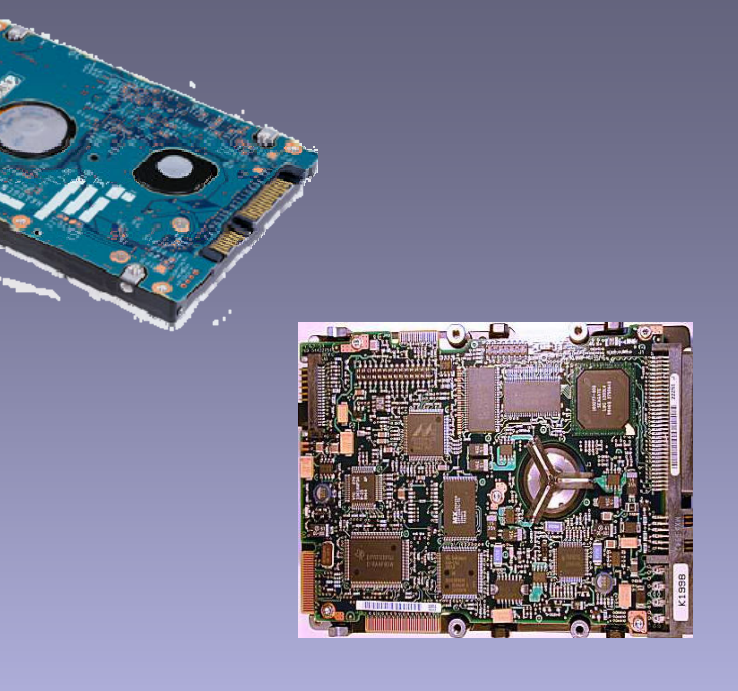

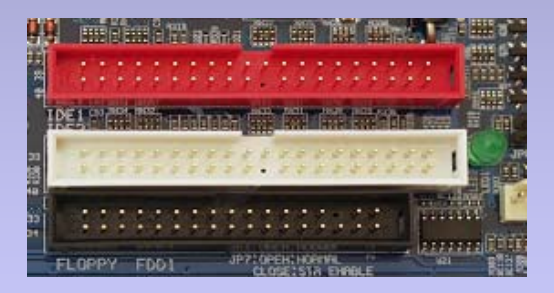

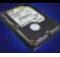

- Los modelos de conexión más usados son los siguientes:
	- □ IDE Integrated Drive Electronics
	- □ EIDE Enhanced IDE
		- Parallel ATA (Advanced Technology Attachment).
		- Serial ATA (SATA), desde 2003 hasta hoy.
- IDE es una interfaz de conexión interna.
- п Para mejorar las prestaciones del interfaz y de la respuesta del disco, se instala memoria RAM que hace de caché del disco.
- п Sólo se pueden interconectar dispositivos internos, con un máximo de dos por canal. Estos han de ser configurados mediante los correspondientes *jumpers* como maestro o esclavo.
- п Si la controladora soporta el modo *Cable Select,* tras realizar la oportuna configuración, el modelo que se sitúe en primer lugar en la faja será considerado como maestro, mientras que el colocado en la parte intermedia actuará de esclavo.
- п La mayoría de los PCs incorporan dos conexiones EIDE que soportan hasta cuatro discos duros.
	- □ Se usa el conector primario, si solo se conecta un dispositivo.

### **Conectando unidades EIDE:**

- □ Los discos EIDE se conectan al controlador a través de un cable con conectores de 40-pines, aunque actualmente se usa para los discos duros cable de 80 hilos con conectores de 40 pines, de forma que 40 hilos solo realizan la función de separador y evitar interferencias entre ellos.
- Un cable sencillo admite hasta dos discos duros: master y slave (maestro y esclavo), que se determinan mediante el ajuste de jumpers en la unidad a instalar.

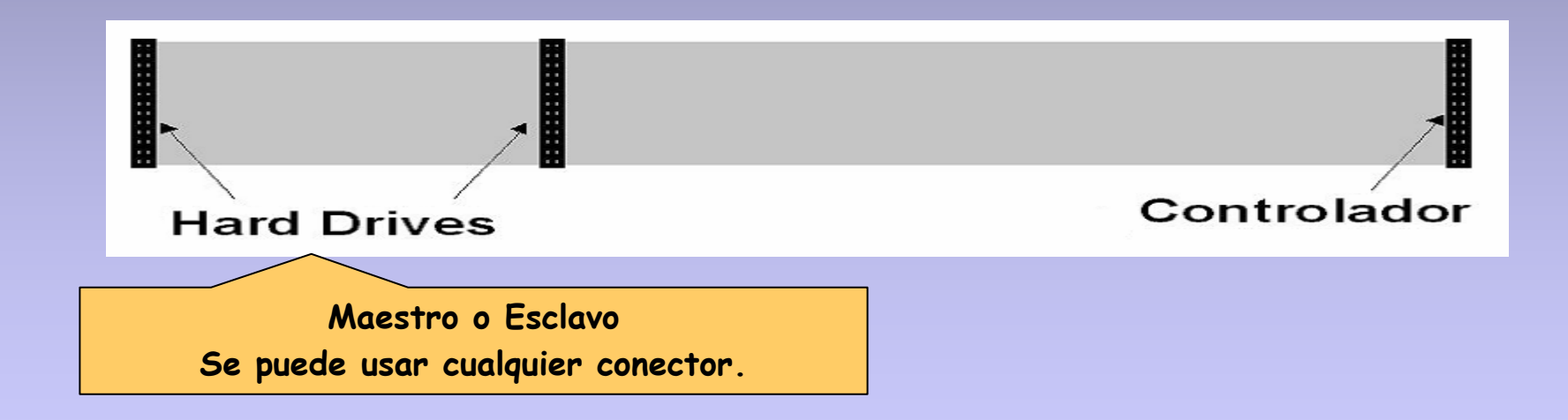

## La Interfaz SATA

### **SATA – Serial ATA**

- Se crea una conexión punto a punto entre el dispositivo y el controlador.
- Una conexión a una unidad (point-to-point).
- **Los datos circulan en formato serie.**
- **Los cables más finos permiten un flujo de aire mejor y un** control más sencillo del cableado.
- La máxima longitud del cable es de 1 metro, mayor que los 45 cm. de los cables PATA.
- Es capaz de transferir datos a 1.5 Gbps, 3 veces la velocidad del tipo Ultra ATA/66.
- Se espera que alcance la velocidad de hasta 6 Gbps, la versión SATA II ya funciona a 3 Gbps
- Las unidades SATA se pueden intercambiar en 'caliente'.
- Con un adaptador se puede conectar una unidad ATA a un controlador SATA.
- Se pueden añadir conexiones a la placa base via conexiones PCI o PCIe.

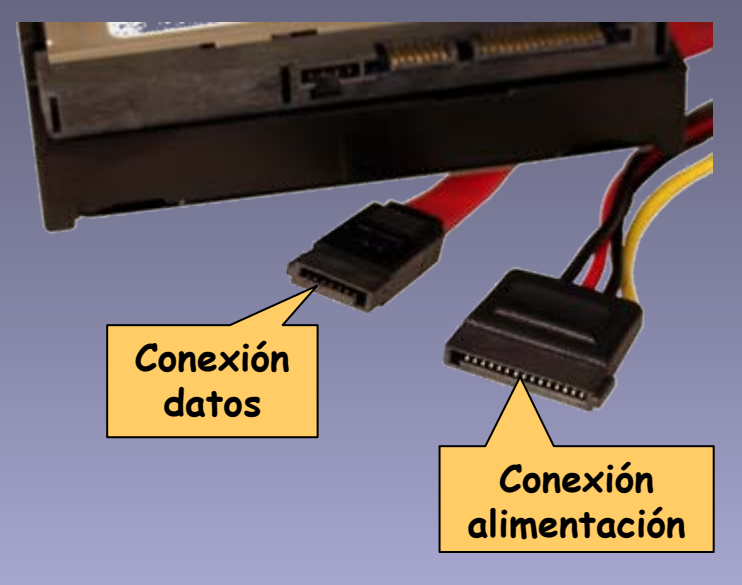

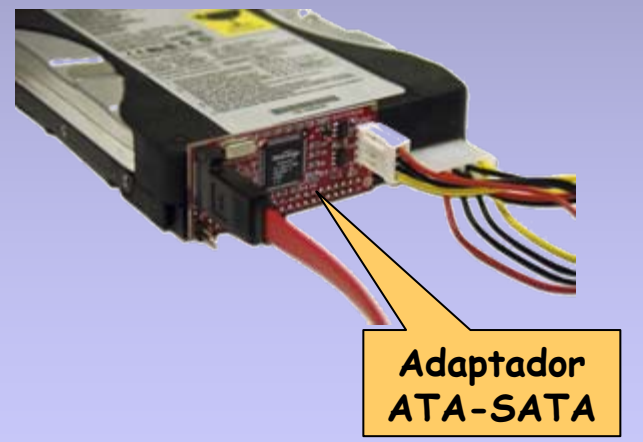

### **ATAPI - Advanced Technology Attachment Packet Interface**

- Extensión de las especificaciones ATA.
- Permite a dispositivos que no son discos duros, conectarse al PC mediante la controladora ATA.
- T Sigue las mismas reglas para los 'jumpers' maestro y esclavo.
- Se usa las rutinas de la BIOS para el acceso a discos duros.
- Para los dispositivos que no son discos duros, se accede a los mismos mediante drivers específicos o controladores de software incorporados en el sistema operativo.

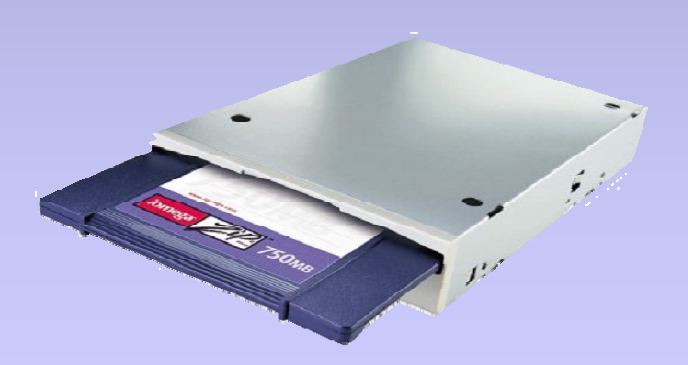

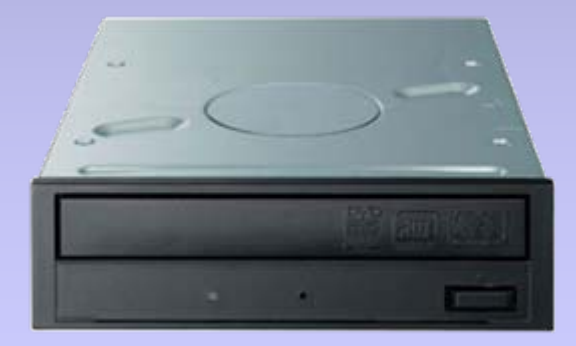

## Instalación y Configuración

- Para instalar un disco duro, los pasos a seguir son:
	- 1. Observar bien las características de fabricante.
	- 2. Configurarlo como maestro o esclavo.
	- 3. Colocarlo en zona de la torre al efecto.
	- 4. Conectar el cable plano de 40 ó 80 hilos.
	- 5. Conectar la alimentación.
	- 6. Configurarlo en SETUP o comprobar su reconocimiento.
	- 7. Realizar la partición de la unidad.
	- 8. Formatear cada partición del disco.
	- 9. Instalar el sistema operativo correspondiente.

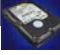

### Formatear un disco

- Formatear un disco consiste en un proceso de preparación del mismo para poder utilizarlo como soporte de almacenamiento.
- п Implica el borrado de toda la información anterior.
- Existen dos formas o clases de formateo:

 **Formateo de alto nivel**. Consiste en dividir el disco en el sector de arranque, dos copias de la FAT, el directorio raíz y el área de datos. Es el normalmente usado por el usuario. No importa las veces que se realice esta operación para la integridad del disco. Se realiza desde el MS-DOS.

 **Formateo de bajo nivel**. Consiste en crear o dar forma a la superficie del disco en pistas y sectores. Se realiza con ayuda de programas externos y desde otro disco duro. No debe hacerse a menudo o casi nunca. Existe peligro de integridad de la superficie del disco. Después de un formateo a bajo nivel, ha de seguir uno a alto nivel.

- Particionar un disco es prepararlo para ser usado. Es dividirlo en partes independientes una de otras.
- . Se realiza con el comando FDISK del sistema MS-DOS, bien desde un disco de inicio o desde un CD-ROM con esa utilidad.
- . Una partición es un conjunto de cilindros contiguos que forman una unidad independiente.
- . Su función es doble, por una parte puede almacenar varios sistemas operativos, unos independientes de otros, y por otra parte servir de unidad lógica de almacenamiento de datos.
- . . En un disco duro solo se puede crear cuatro particiones.
- . Las particiones pueden ser primarias o lógicas. Primarias si van a contener SO y lógicas, solo datos.
- . Dentro de las primarias, hay que "activarlas", darle preferencia de funcionamiento, es donde se almacenan los ficheros de arranque del sistema.
- п El sistema asigna letras del abecedario por prioridad para distinguir las particiones.

- e. Arrancar el equipo desde un disco de inicio o CD-ROM.
- E Ejecutar el comando FDISK.
- Seguir las primeras instrucciones, respondiendo convenientemente <sup>a</sup> ellas, normalmente "si".
- F. Inmediatamente, aparecerá la siguiente pantalla.

Nicrossift Vinders 98 Programa de instalación de disco fijo @ Copyright Wicrosoft Corp. 1983 - 1998 Opciones de FDISK Unided astual de disco fijo: 1 Elija una de las ziguientes opciones: Cresr una partición o una unidad lócica de DOS Esteblacer una partición activa. Eliminar una partición e una unidad lógica de DOS Mostrar información de la portición. Ssorible eleccion: f 1 } Presionar ESC para salir de FDISK

 Seleccionamos la primera opción del menú **pulsando 1**. Nos aparecerá la siguiente pantalla:

Crear una partición e una muidad lógica de DOS

Unidad actual de disco fijo: 1

Elija una de las siguientes opciones:

- 1. Crear una partición primaria de DOS
- 2. Crear una partición extendida de DOS
- 3. Crear unidad(es) logica(s) de DOS en la partición extendida de DOS

Escribir alección: [1]

Presionar ESC para volver a las opciones de FBISK

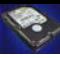

P. De nuevo **pulsamos 1** para seleccionar la primera opción, con lo que veremos la siguiente pantalla:

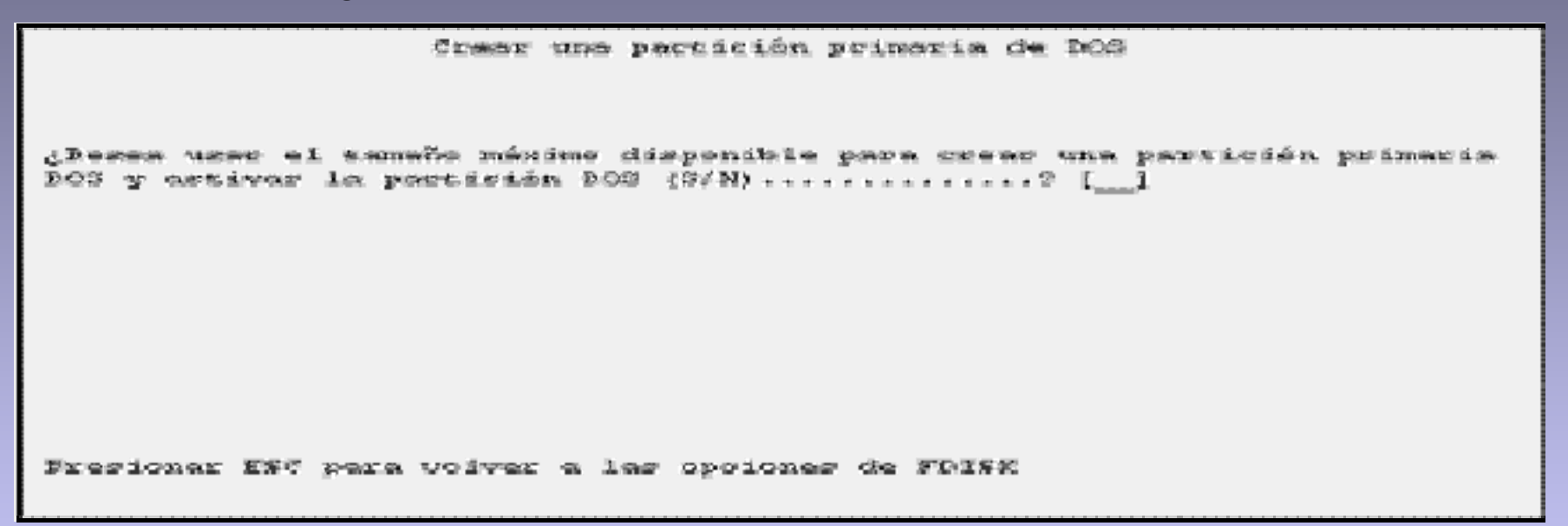

П Si pulsamos **S**, FDISK creará una única partición que abarcará TODO el disco duro, por lo que será partición PRIMARIA. De esta forma ya habremos terminado de gestionar particiones y sólo tendremos que reiniciar el PC para que los cambios surtan efecto.

E. En caso de pulsar **N**, FDISK mostrará el siguiente mensaje en el cual nos pide que introduzcamos el tamaño que queremos para toda la partición.

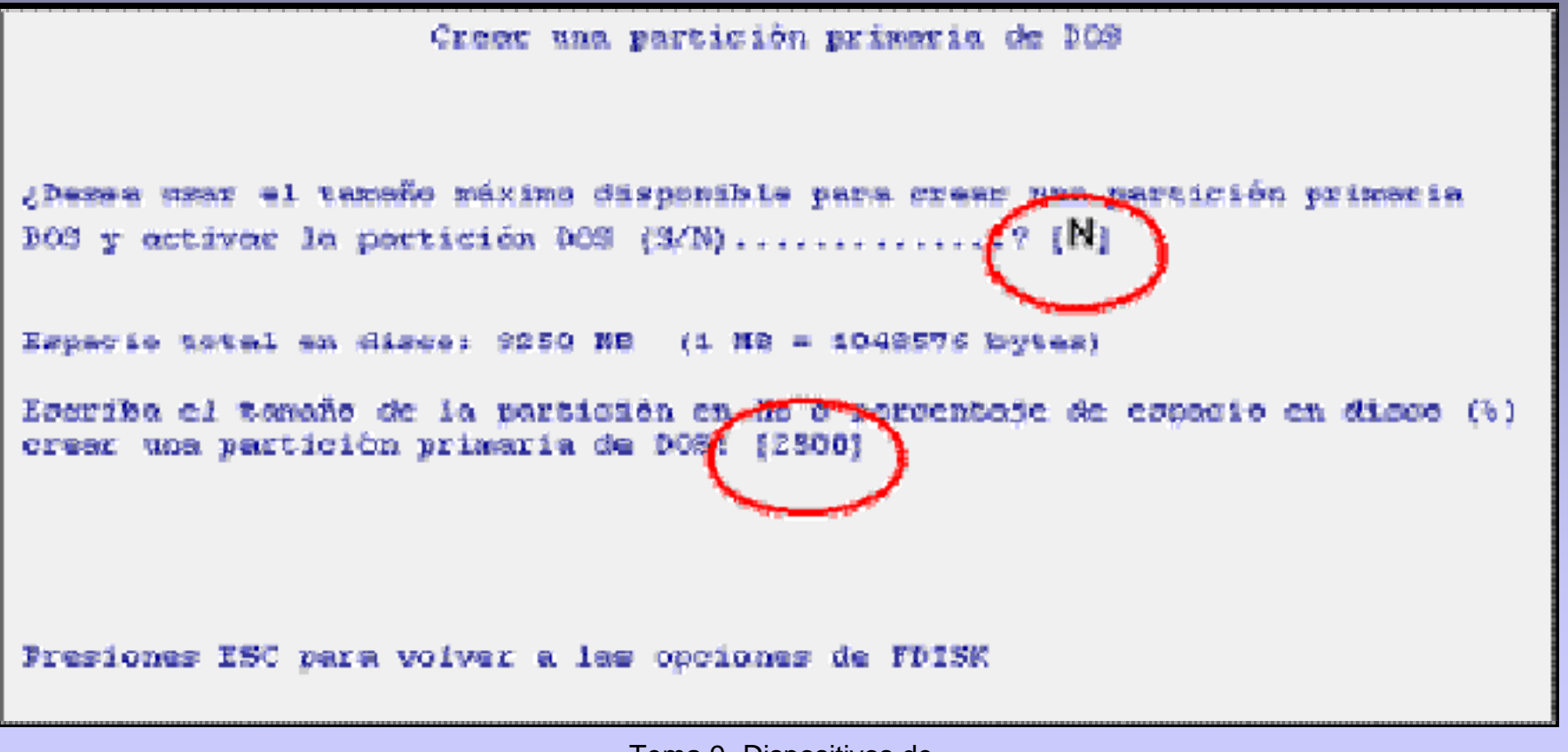

 Cuando hayamos introducido el tamaño de la partición (2500 MB) nos aparecerá una pantalla en la que se nos muestran los datos de nuestra nueva partición.

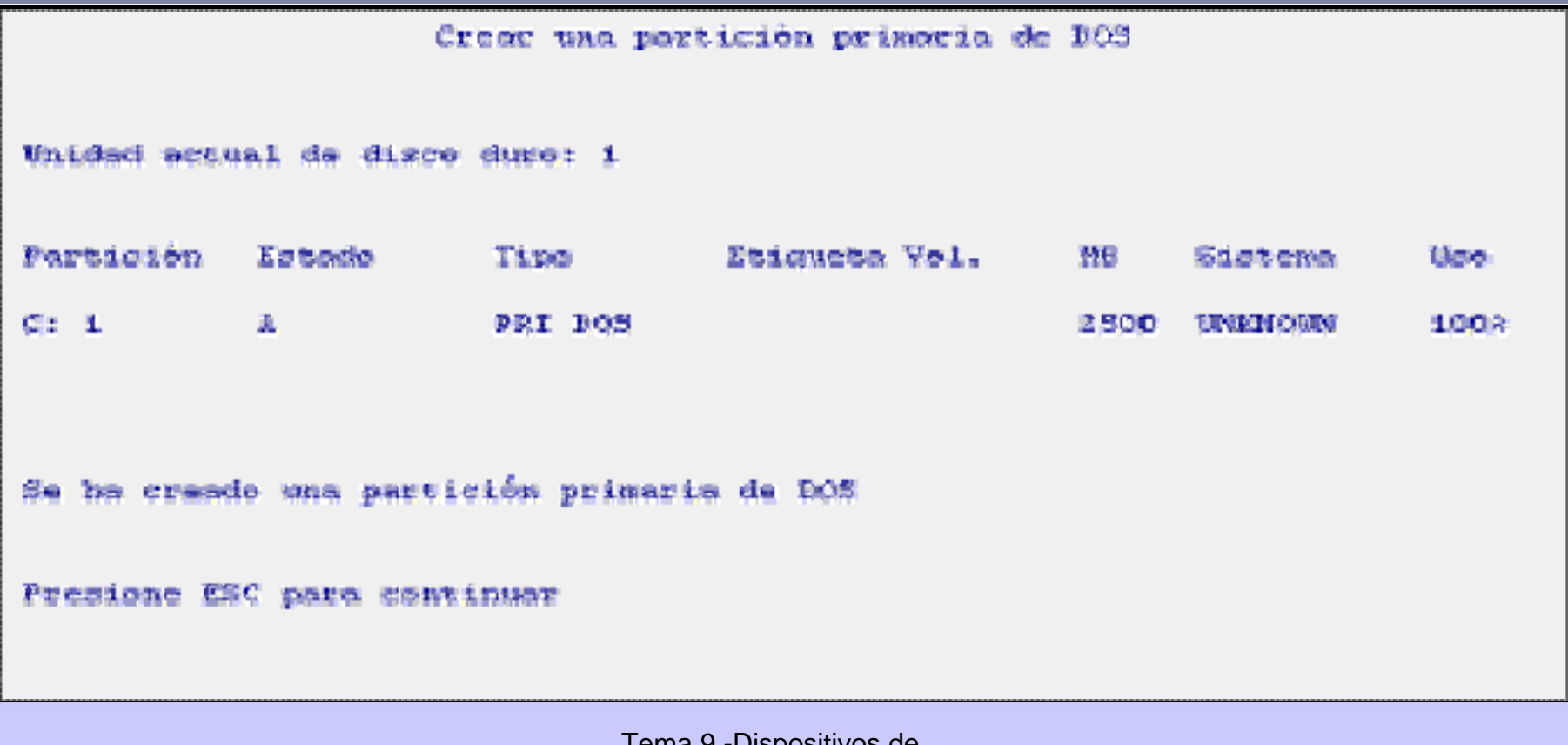

- E. Pulsamos ESC y volvemos al menú principal de FDISK. Al volver a pulsar ESC cerramos el programa. Ahora sólo falta **reiniciar el equipo** para que los cambios surtan efecto.
- Si nos fijamos atentamente, en estas dos últimas pantallas de ejemplo, veremos que le hemos dicho a FDISK que nuestra partición **NO va a ocupar todo el disco duro**, sino que de los **3250 MB** de nuestro disco imaginario vamos a usar **2500**. Para poder usar los restantes **750 MB** del disco es necesario configurar una partición **EXTENDIDA**, de lo contrario quedaran en desuso.
- E. Para llevar a cabo esta operación volveremos, pulsando ESC al menú principal de FDISK (ver primera pantalla) y seleccionamos la opción número 2, con lo que nos aparecerá la siguiente pantalla, en la que por defecto se nos ofrecen la totalidad de los MB disponibles en el disco duro.

Crear sua partición o una unidad lógica de DOS

Unidad actual de disco fijo: 1

Elija una de las siguientes opeianes:

1. Creac una paraición primaria de DOS

- 2. Crear una partición extendida de DOS
- 3. Creac unidad (es) lógica (s) de DOS en la partición extendida de DOS

Escribio alección: [1]

Presionar ESC para volver a las onciones de FDISK

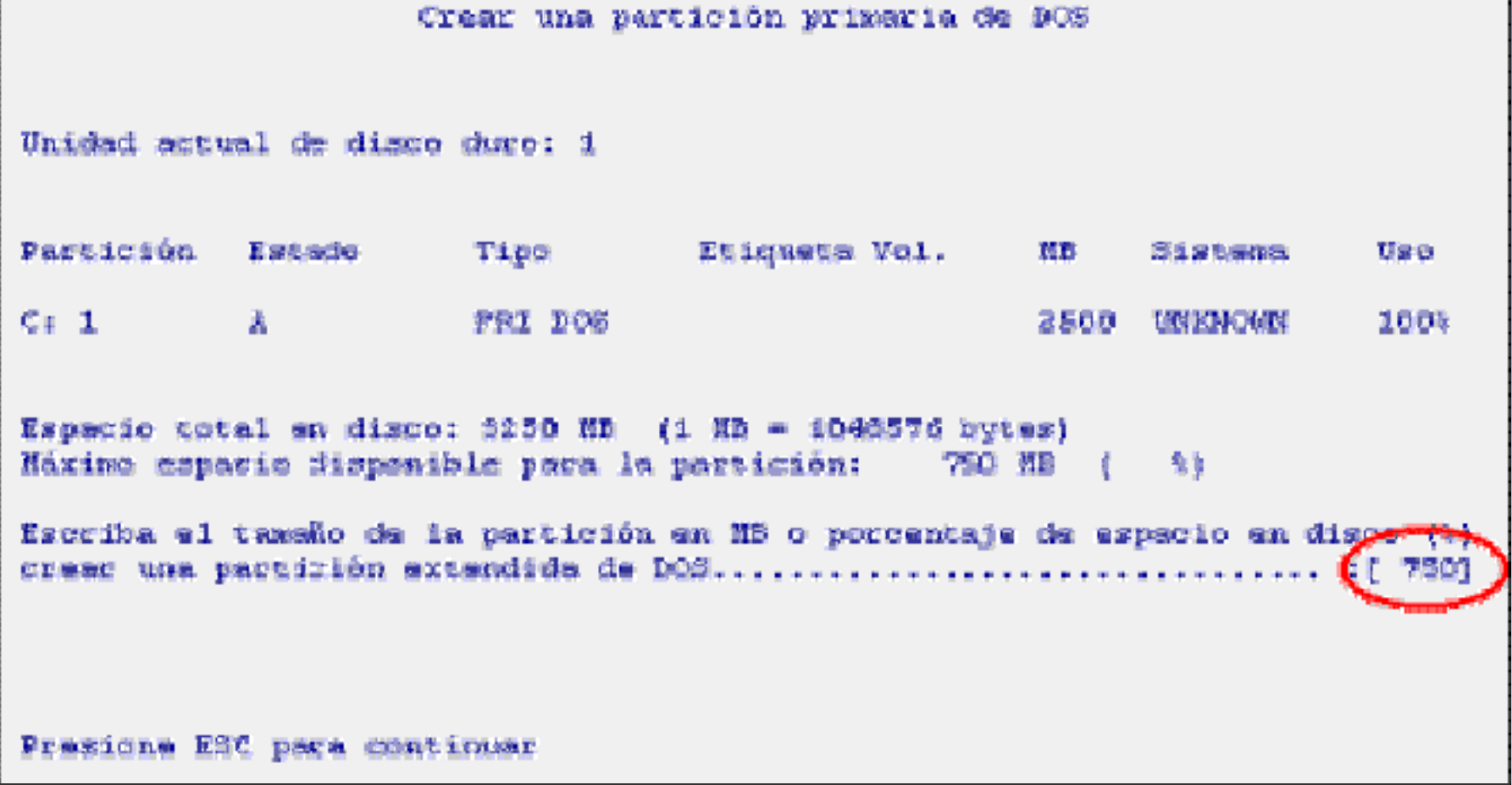

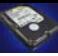

 Una vez introducido el tamaño de nuestra nueva partición EXTENDIDA de 750 MB, FDISK nos muestra la siguiente pantalla para mostrarnos, a modo informativo, la configuración de nuestro disco duro tras este último cambio:

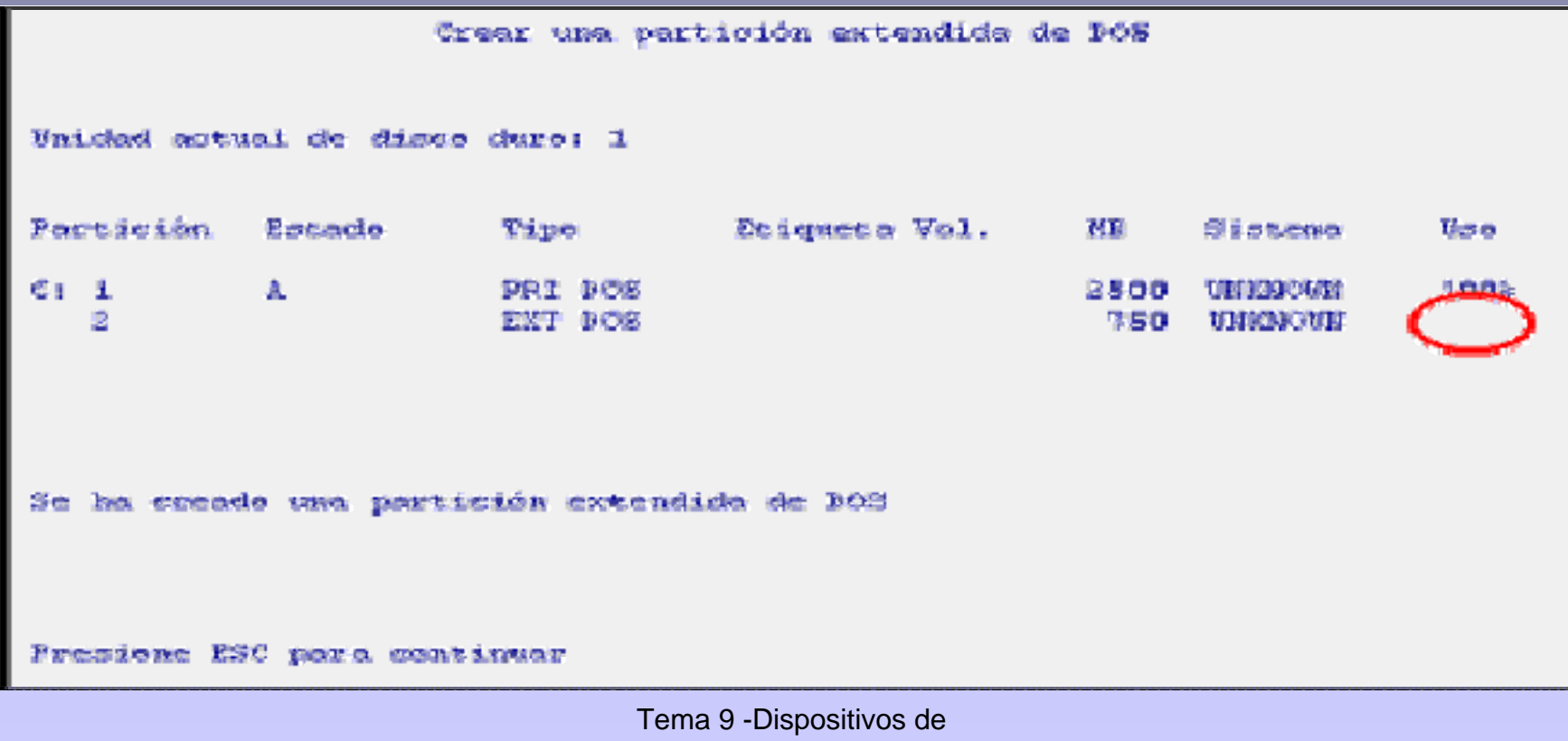

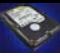

- Ya tenemos lista nuestra partición extendida, pero debemos crear una UNIDAD LOGICA.
- Veamos qué pantalla aparece justo ahora que acabamos de crear la partición extendida y pulsamos ESC, tal y como se nos pide:

```
Crear unidades lógicas de DOS en la partición extendida de DOS
Ne se han definide unidades légioss
Taxado de la partición extendida de DOS: 750 MF
                                                  (1 NB = 1048576 hyttes)
El máximo espasio para la unidad lásica es de
Escriba el temaño de la unidad e el porcentaje de espacio (k)...
Fresione ESC para volver a las opriones de fDISK
```
 Ya hemos introducido el tamaño de nuestra unidad lógica. Si pulsamos ESC aparece la siguiente pantalla a título informativo:

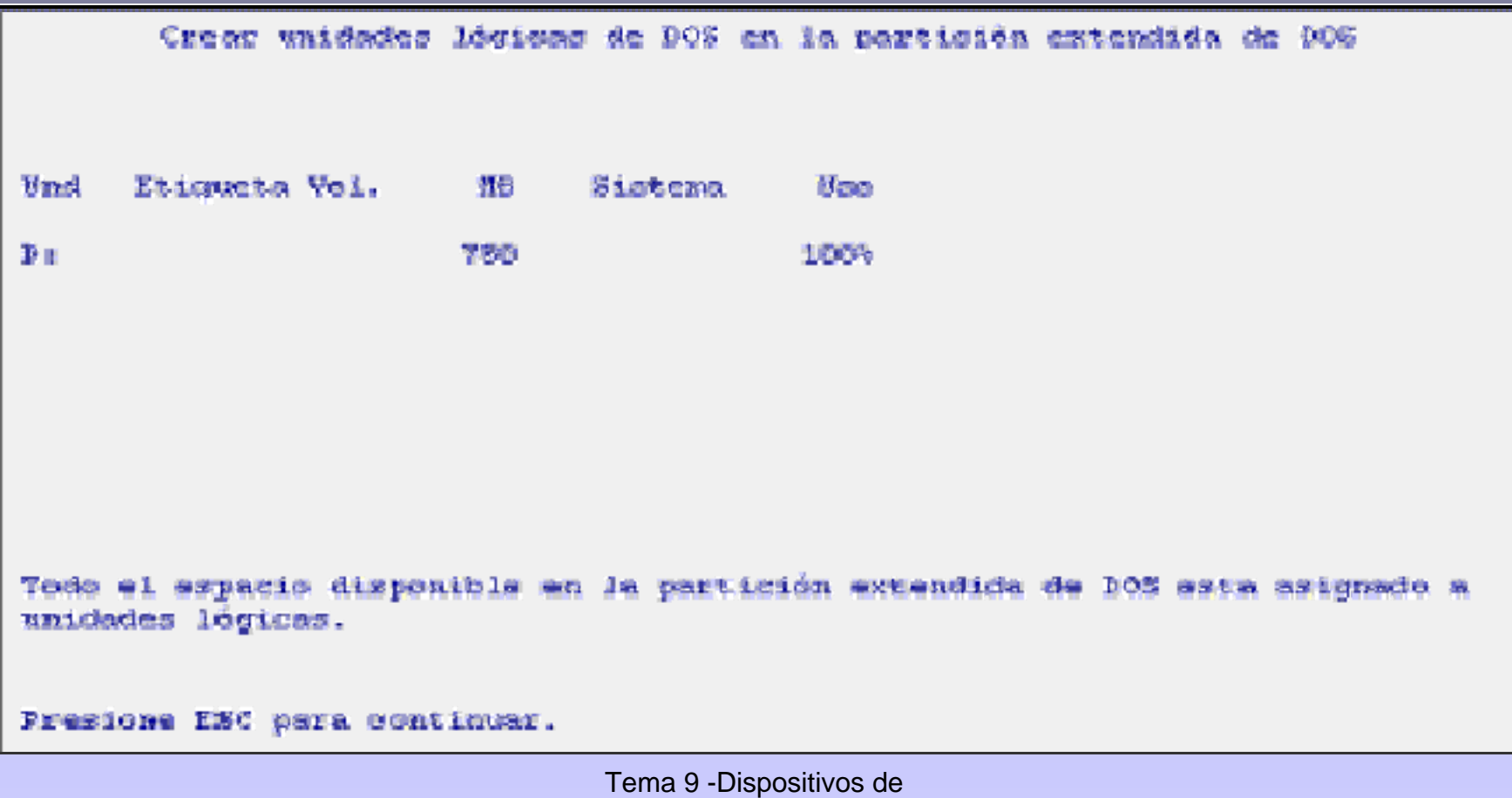

Almacenamiento

- Bien, ya tenemos listas nuestras particiones. No queda mas que pulsar ESC para volver al menú principal de FDISK y pulsar de nuevo ESC para salir de FDISK y así REINICIAR el equipo con el fin de que los cambios surtan efecto.
- Como hemos visto, crear una UNIDAD LOGICA no es más que asignar espacio de la partición EXTENDIDA a una letra, la cual asigna FDISK.
- Cuando reiniciemos el PC ya tendremos a punto nuestras nuevas particiones, pero aun no podremos usar el disco duro, será necesario FORMATEARLO.

### Formatear las particiones.

- P. Recordemos que, la acción de formatear un disco duro o cualquier otro disco es, simplemente preparar el interior de su(s) partición(es) para que cada archivo que guardemos dentro tenga su propio espacio, evitando de esta forma que los archivos se solapen unos con otros.
- . Para elaborar esta estructura interna se usa el programa **FORMAT** que viene, al igual que **FDISK**, distribuido con los discos de inicio de MS-DOS o Windows 98-ME, 2000 y XP.
- п El programa FORMAT crea toda una estructura de unidades de almacenamiento de información llamadas SECTORES**.**
- п Una vez iniciado el PC tecleamos en la pantalla el siguiente comando, **"FORMAT C:"**. Acto seguido nos aparecerá unos mensajes de aviso que iremos leyendo y respondiendo para continuar con el proceso.
- . Una vez finalizado el formato de la unidad C, pasamos a formatear la unidad D. Para ello volvemos a repetir la operación, pero esta vez tecleando **"FORMAT D:"**. De nuevo seguiremos las indicaciones de los mismos mensajes que el programa FORMAT nos muestra en pantalla.

- . Dispositivos de almacenamiento masivo, cuyo funcionamiento se basa en la incidencia de un haz de rayo láser sobre una superficie por medios ópticos.
- . Los soportes ópticos tienen capas que pueden ser alteradas mediante la acción del laser para crear variaciones en la superficie que van a representar ceros y unos, es decir, datos.
- . Los dispositivos ópticos usan diferentes principios para la lectura y escritura:

### **Lectura**

- Usa un rayo láser enfocado para leer marcas microscópicas de datos sobre un soporte plástico cubierto por una capa reflectante.
- Las marcas llamadas "pits", anulan la luz laser por desfase de 180º y los percibe como una ausencia de luz reflejada, un 0 lógico.
- $\blacksquare$  Las marcas llamadas "lands" son reflectantes que al devolver la luz reflejada se tratan como un 1 lógico.

### $\Box$ **Escritura**

- Por estampación mecánica fabrica.
- Mediante laser, provocando las marcas 'pists' y 'lands' antes mencionadas.

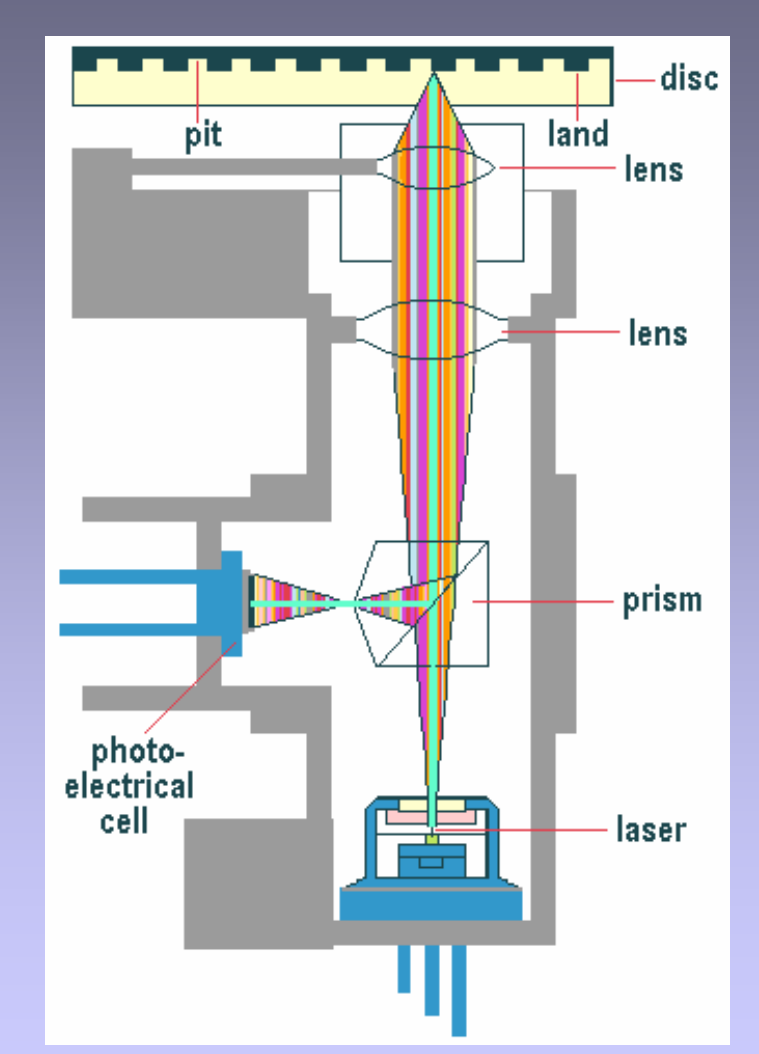

- Los Cds tienen grabado es su superficie una serie de agujeros diminutos llamados PIT que tienen una longitud variable de entre 0,83 y 3,56 micras y un ancho fijo de 0,5 micras.
- El espacio vacío entre dos Pits se llama LAND.
- La distancia entre pista es de 1,6 micras.
- Se interpreta como un 1 lógico el paso de una Pit a un Land y viceversa.
- u La longitud del Pit y del Land da la secuencia de ceros.
- п La anchura del haz del rayo láser es de 1 micra.
- La velocidad de giro de los discos es constante.
- П Los datos se leen o graban desde el interior al exterior del disco.

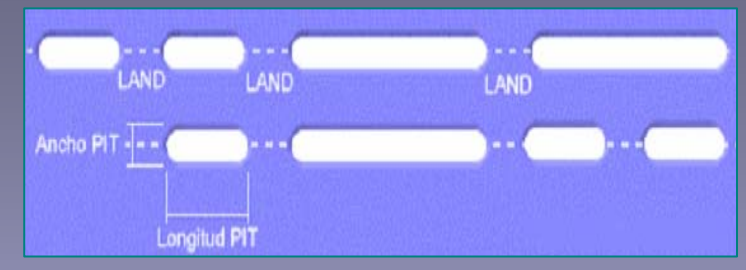

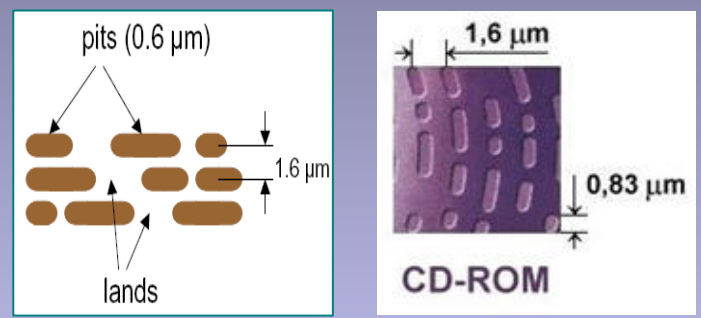

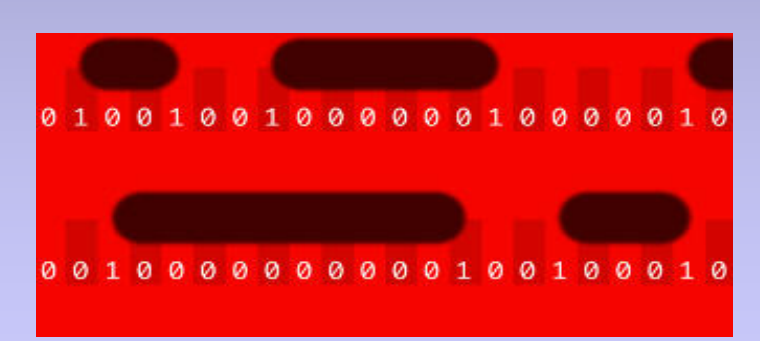

- F. Almacenamiento auxiliar, instalación de programas.
- E Gran capacidad, alta fiabilidad.
- E Fáciles de transportar, baratos.
- Unidad lectora independiente del disco.
- E La información se graba en una sola pista en espiral desde el centro hacia el exterior.
- E La longitud es de unos 6 Km.
- F. El giro del disco solo se produce cuando se quiere acceder a la información grabada.

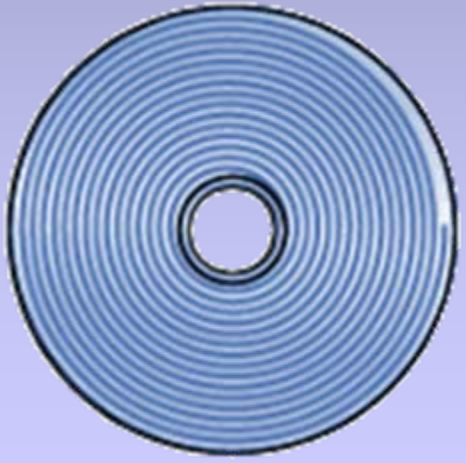

Precauciones a tener en cuenta con los medios ópticos

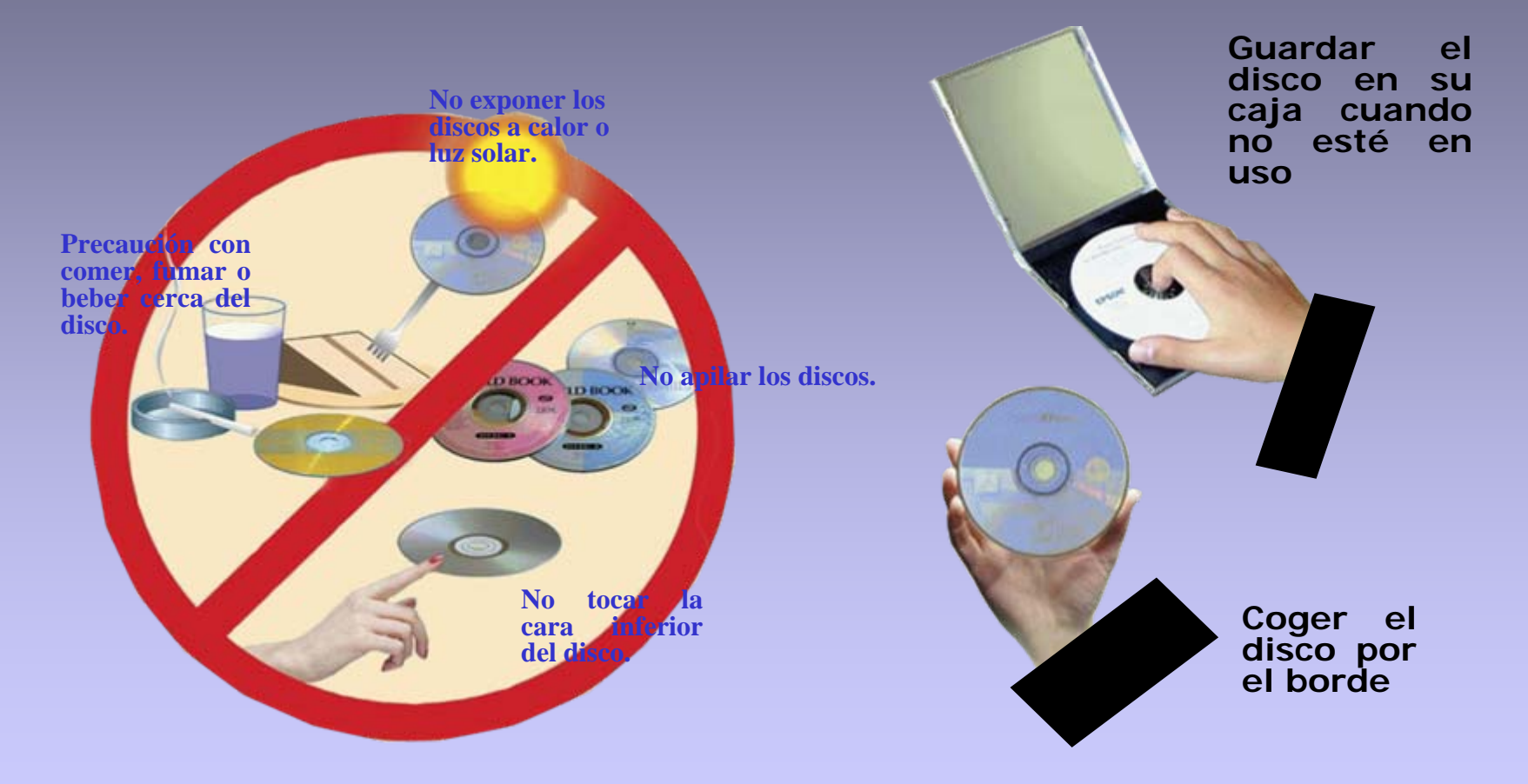

### Dispositivos ópticos. Interfaz

**Los dispositivos ópticos son dispositivos compatibles con la conexión EIDE** / ATA y siguen las mismas pautas que los discos duros:

- Se define la unidad como maestro o esclavo con los 'jumpers'.
- Se conectan los cables de datos, alimentación y la salida de audio.
- Se enciende el equipo y se verifica que la BIOS reconoce la unidad.
- El sistema operativo puede reconocer de forma automática este tipo de unidades, aunque en el caso de sistemas grabadores puede ser necesaria la instalación de un software específico.
- En estos dispositivos, la unidad de lectura y escritura están separadas de los discos que son extraibles.
- Las unidades más sofisticadas y nuevas puedan leer los formatos más antiguos, por ejemplo, una unidad regrabadora DVD puede leer y grabar datos en DVDs y en CDs.

## Discos CD-ROM

- F. Discos de solo lectura. Aspecto similar al CD musical.
- Velocidad de lectura de referencia de 150 KB/seg (velocidad del Cd de audio).
- Velocidad de lectura media 24x, 48x, 52x, etc.
- Diámetro exterior de 120 cm, espesor de 1.2 mm, peso de 14 a 33 gramos.
- **El Sentido de rotación horario visto desde arriba.**
- Velocidad de rotación de 1.2 a 1.4 m/seg.
- La lectura comienza por el centro, donde existe una pista llamada índice o TOC (Table of Contents). Para poder reproducir el disco, el lector ha de ver primero esta pista.
- El tiempo máximo es de 74, 80, 90,... Minutos.
- F. La profundidad de impresión es 0.13 micras, la anchura de 0.5 micras y el diámetro del punto de luz láser de 1 micra.

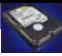

## Discos CD-R y CD-RW

- e. CD-R, discos grabables:
	- $\square$  Permite que se escriban datos, no se borran.
	- □ Posibilidad de escribir en distintos instantes de tiempo, multisesión.
	- Se expresa su velocidad: 52x
		- Velocidad de lectura 52x
		- Velocidad de escritura 52x (CD-R)
- CD-RW, discos regrabables:
	- □ Permite leer y escribir datos continuamente, semejante a los discos duros. Es necesario formatear antes de usar.
	- □ Permite grabado y borrado.
	- □ Se expresan tres velocidades: 52x-32x-52x.
		- Velocidad de lectura 52x
		- Velocidad de reescritura 32x (CD-RW)
		- Velocidad de escritura 52x (CD-R)

## Discos CD-ROM. Formatos

### **CD-DA (Digital Audio)**

Formato de grabación del CD de música. Puede incluir hasta 99 pistas (canciones), muestreadas normalmente a 44.1 KHz, 16 bits, estéreo. A partir de éste, aparecieron los diferentes tipos de CDs que existen en la actualidad.

### **CD-ROM**

Estándar de CD para almacenamiento de información digital para ordenadores. Puede emplear diversos formatos lógicos, los +R y –R.

### **CD-ROM XA**

CD-ROM de Arquitectura Extendida. Almacena de una forma más eficaz la información de audio y vídeo para su uso en aplicaciones multimedia.

## Discos CD-ROM. Formatos

### **CD-I**

Se emplea para aplicaciones interactivas que pueden incluir vídeo de alta calidad en formato MPEG-1. Se usa en reproductores independientes CD-I conectados al televisor en el que el vídeo se reproduce a pantalla completa.

### **CD-Bridge**

Es un formato especial de CD-ROM XA que añade especificaciones CD-I, de forma que también pueda leerse en reproductores de este tipo. Los formatos de CD-Bridge más importantes son:

- Photo-CD: Desarrollado por Kodak para almacenamiento fotografías.
- CD-V: También llamado Video CD. Se emplea para almacenar vídeo en MPEG-1.
- CD Extra: Incluye varias pistas de audio en la primera sesión y una pista de datos en CD-ROM XA en la segunda.

### **CD Mixto:**

CD que incluye pistas de datos y de audio, aunque no es un CD-Extra. Los datos van en la primera pista del disco en formato CD-ROM o CD-ROM XA y el sonido en las siguientes pistas en formato CD-DA.

### Discos DVD.

- P. Dvd significa "digital video disk" <sup>o</sup> "digital versatil disk".
- P. Es un conjunto de formatos y medios que admiten gran variedad de configuraciones.
- п Apariencia externa similar a los CD. Lectura láser.
- F. Doble capa de material como soporte de datos.
- ш Rayo de luz más fino.
- ▬ Dimensiones de pit y land menores.
- П Su superficie ha de mantenerse más limpia y sin desperfectos.
- П Mayor capacidad. Dependiendo de su fabricación, nº de caras (1 ó 2), nº de capas (1 ó 2) puede oscilar entre 4.7 y 17 GB.
- П Varios tipos: DVD video, DVD-ROM, DVD-R, DVD+R, DVD-RW, DVD+RW.

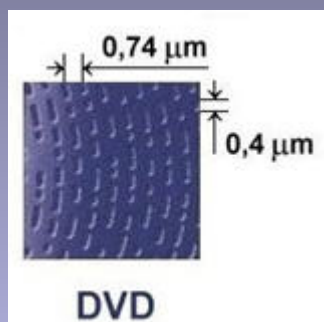

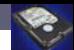

## Otros dispositivos

- **Unidades ZIP. Es una variante de discos magnéticos** extraíbles de 3 ½ " de gran capacidad, 100MB. Son externas.
- **Unidades LS. Lo mismo pero internas, sustituyen a la** disquetera en un canal IDE, 120 MB.
- Memoria FLASH. Es un chip de memoria regrabables de diversas capacidades, 64, 128, 256, 512 MB ó 1, 2, 4, 8 GB. Tecnología USB. Fiable, bajo consumo, diversas aplicaciones (móviles, cámaras de fotografía digital, relojes, etc.).
- **PC Card. Ampliación para equipos portátiles. Memoria** flash o minis discos duros.